**xp - enablepa - How to enable and disable mousepad / touchpad in your laptop (short cut keys - short way)**

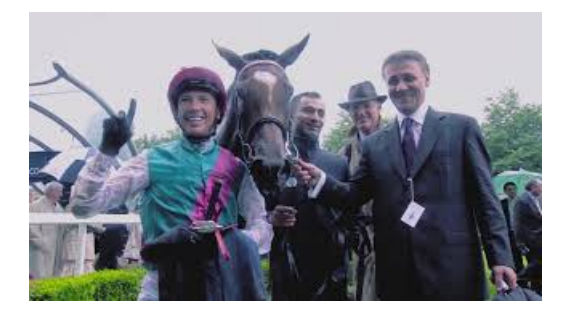

## **Howto Enable USB Debugging Mode onAndroid |Kingo ...**

ENABLE IS YOUR GUIDE FOR A SUCCESSFUL SERVICENOW JOURNEY. When it comes to Enterprise Service Management, its a jungle out there. Enable can guide your organisation through the entire process, powered by ServiceNow.

### **Enable or disable macros inOffice files - Office Support**

ENABLE aims to advance knowledge of how to design and implement Green and Blue Infrastructure (GBI) in a way that maximizes its potential to deliver numerous social and environmental benefits, such as social inclusion, health and human wellbeing, stormwater retention and habitat functions.

**Home - Enable**

sshd\_config is the configuration file for the OpenSSH\_config is the configuration file for the OpenSSH client. Make sure not to get them mixed up.

#### **Howto enable JavaScript in your browser andwhy**

SYMPTOMS Applets do not run because Java is not enabled. CAUSE The Java content in the browser is disabled in the Java Control Panel.

# **Howto detect,enable and disable SMBv1, SMBv2, and SMBv3 ...**

You can choose to delete existing cookies, allow or block all cookies, and set preferences for certain websites. What cookies are. Cookies are files created by websites you visit.

#### **Enable Software Products & Cloud Computing Solutions**

SYMPTOMS Applets do not run because Java is not enabled. CAUSE The Java content in the browser is disabled in the Java Control Panel.

7361828942245